# UNITES DE MESURE DES CAPACITES EN INFORMATIQUE

Savoir mesurer les tailles des fichiers et les capacités informatiques, c'est comprendre :

- pourquoi la capacité de mémoire de travail d'un ordinateur (mémoire vive ou Ram) est si importante pour sa performance,
- pourquoi un disque de sauvegarde doit avoir une capacité déterminée en fonction des données qu'il doit accueillir,
- pourquoi il est difficile d'envoyer de nombreuses images par mail,
- pourquoi un appareil photo 15 mega-pixels nécessite une carte mémoire de très grande capacité,
- pourquoi les traitements vidéo et audio sont longs et exigeants en performances et en capacité,
- pourquoi les téléchargements depuis l'internet sont devenus si faciles avec l'accroissement du débit des réseaux,
- et bien d'autres choses encore...

# **[ Les unités de mesure en informatique ]**

L'octet est une unité de mesure en informatique mesurant la quantité de données. Un octet est lui-même composé de 8 bits, soit 8 chiffres binaires. Le byte, qui est un ensemble de bits adjacents, a presque toujours une taille d'un octet et les deux mots sont généralement, mais abusivement, considérés comme synonymes.

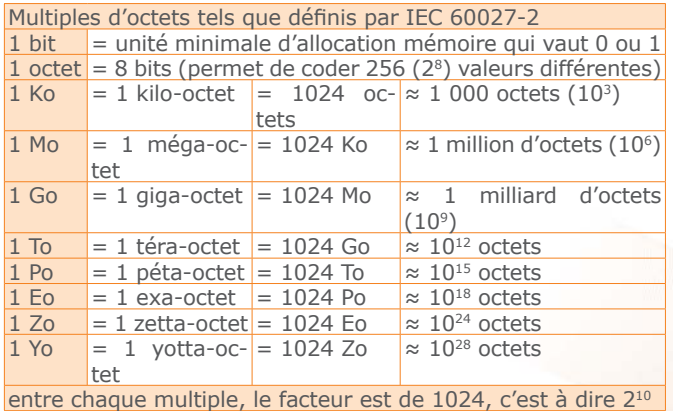

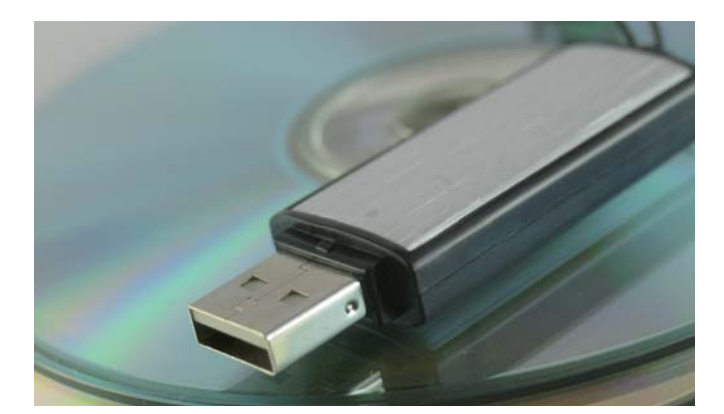

### **[ Les unités de mesure en français et en anglais ]**

- En français, le bit est représenté par «b» et l'octet par «o».
- En anglais, le bit (BInary digiT) est symbolisé par «b» minuscule, et l'octet, qui se dit byte (prononcer baïte) utilise le «B» majuscule.
- Ainsi: 1 Ko = 1 KB, 700 KB = 700 Ko, mais 700 Kb = 700 kilo-bit.
- $\blacksquare$  De même, 1 Mo = 1 MB, 1 Go = 1 GB, 1 To = 1 TB, etc...

## **[ Application aux données texte ]**

Pour coder des données texte en informatique, on utilise un octet pour représenter un caractère : 1 caractère = 1 octet.

Exemple : une page A4 de texte brut :

- Une page bien pleine contient environ 50 lignes de 60 caractères et signes, soit environ 3000 caractères par page.
- Un caractère est codé sur un octet. Une page A4 pèse donc environ 3000 octets, soit 3 Ko
- 1 page A4 de texte brut (.txt)  $\approx$  3 Ko.
- 1 page A4 de texte formaté (.rtf) ≈ 6 Ko
- 1 page A4 de texte Word (.doc) ≈ 20 Ko

*Une clé mémoire USB de 1 Go est capable de stocker environ 170 000 pages de texte formaté* (sans image bien sur).

>>>

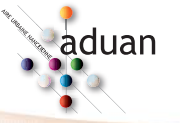

# **[ Application aux données images matricielles (pixel) ]**

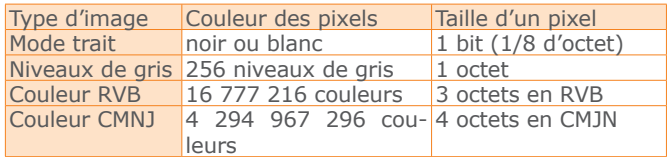

#### **Exemple : une photo couleur au format A4 en qualité d'impression « magazine »**

- L'impression de la photo nécessite le traitement de la couleur en quadrichromie (CMJN).
- La qualité magazine exige une résolution de l'ordre de 300 dpi (dot per inche ou point par pouce). Un pouce vaut 2,54 cm.
- On évalue la résolution en points par cm :  $300 / 2,54 = 118$  ppcm
- Sur la largeur de la page A4, on a : 21 x 118 ≈ 2 500 pixels.
- Sur la hauteur de la page A4, on a : 29,7 x 118 ≈ 3 500 pixels.
- Le nombre de pixels sur la surface A4 est donc de 2 500 x 3 500 pixels, soit environ 9 000 000 de pixels. Une telle image, issue d'un appareil photo numérique est qualifiée de 9 méga-pixels.
- Le nombre total d'octets s'établit donc à 4 x 9.000.000, soit environ 36 millions d'octets, ou 36 Mo.
- Une photo A4 couleur de bonne qualité occupe environ 36 Mo.

#### *Une clé mémoire USB de 1 Go est capable de stocker environ 28 photos A4 couleur.*

Heureusement, la compression JPEG des photos permet de réduire la taille des fichiers d'un facteur de 5 à 10.

# **[ Application aux données audio ]**

L'échantillonnage du son en qualité CD se fait sur 16 bits (2 octets), en stéréo (2 voies) et à 44 kHz (44 000 échantillons par seconde).

### **Exemple : un CD audio d'une heure**

Le son est échantillonné 44.000 fois par seconde. Chaque mesure se fait sur 16 bits, et pour les 2 voies de la stéréo, soit sur 4 octets.

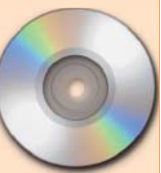

Une seconde de musique occupe donc : 44.000 x 4 octets = 176.000 octets, soit 176 Ko

Une minute de musique : 176 x 60 s ≈ 10.000 Ko, soit 10 Mo.

Une heure de musique : 10 Mo x 60 mn ≈ soit 600 Mo.

Une clé mémoire USB de 1 Go est capable de stocker environ 100 minutes de musique, soit 1 h 40. Un CD audio de 700 Mo contient jusqu'à 70 mn de musique, c'est à dire 1 h 10. La compression MP3 des données audio divise environ par 10 la taille des fichiers son. **Exemple : un CD audio d'une heure**<br>Le son est échantillonné 44.000 fois<br>par seconde. Chaque mesure se fait<br>sur 16 bits, et pour les 2 voies de la<br>stéréo, soit sur 4 octets.<br>Une seconde de musique occupe donc :<br>44.000 x 4

Pour reproduire le mouvement, la vidéo fait défiler 25 images par secondes. Chaque image est en couleur RVB et a une résolution de 768 x 576 pixels (standard européen, hors haute définition).

#### **Exemple : une vidéo d'une minute sans son.**

Une image de 768 x 576 représente 440.000 pixels RVB, utilisant chacun 3 octets, soit 440.000 x 3 ≈ 1.300.000 octets (1,3 Mo).

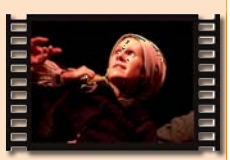

Pour une seconde de vidéo, il faut 25 x 1,3 Mo ≈ 33 Mo !

Une minute de vidéo : 60 s x 33 Mo ≈ 2 Go !

Une clé mémoire USB de 1 Go est capable de stocker environ 30 secondes de vidéo standard, et encore, il n'y a pas de son. Heureusement, les méthodes de compression vidéo permettent de faire tenir environ 2 heures vidéo et son sur un DVD de 4,7 Go.

Les logiciels de montage vidéo et les jeux vidéos figurent parmi les plus gros consommateurs de mémoire vive (Ram), d'espace disque dur et de ressources processeurs sur nos micro-ordinateurs professionnels et domestiques.

Michel Andrieux *www.comxpert.net*

*Fiche sous licence Creative Common BY-NC-SA*

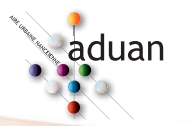

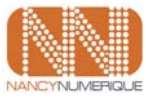